# **DriveHQ FileManager Crack With Serial Key Free Download [Win/Mac] (Latest)**

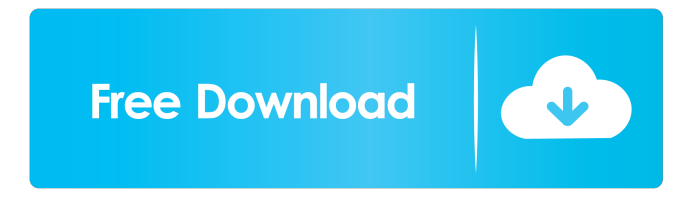

## **DriveHQ FileManager Crack For PC**

My Redlight Recovery is a data recovery software for fixing the majority of issues that may occur with your computer. It scans your drive, diagnosing and fixing many types of problems with the data stored. It makes a full scan of your hard drive for all recoverable items such as deleted files, lost files and data, lost emails, etc. The number of scanned items will vary from case to case. To avoid a long scan you can choose the individual scanning process. My Redlight Recovery can be used as an entire disk recovery tool, but it also contains a simple utility for recovering files on demand or bulk scanning for a large number of files at once. It also contains an advanced search engine for locating and previewing your files, a Restore tab with a detailed info for scanning, an advanced file system navigation and a system restore tab with functions such as changing the system restore points. My Redlight Recovery can be purchased as a single or a multi-user license. It will work for both 32-bit and 64-bit versions of Windows 7, Vista and XP. It has a user friendly interface, a simple to use interface and a detailed help system. The software package also comes with an extensive demonstration system, to teach you how to use it. My Redlight Recovery has various capabilities, it can be used as a full disk recovery tool, but it also contains a simple utility for recovering files on demand or bulk scanning for a large number of files at once. It also contains an advanced search engine for locating and previewing your files, a Restore tab with a detailed info for scanning, an advanced file system navigation and a system restore tab with functions such as changing the system restore points. BitMover FileManager is a new NTFS file system administration tool for Windows that lets you backup, copy, move, rename, edit, delete, and verify file systems and mount points. The tool provides command line utilities, an easy-to-use graphical user interface, and includes a set of online reference resources. The FileManager application can be used to backup, copy, move, rename, edit, delete, and verify file systems and mount points. It also allows you to browse files and copy them to other locations. The tool also contains an easy-to-use graphical user interface and a set of online reference resources. The BitMover FileManager utility is designed to operate on your NTFS file system to provide you with a comprehensive set of utility and command line

#### **DriveHQ FileManager**

Keyboard macro recorder, record the text of a key and save the recording to a file.Save the file as a.mat file to launch it in a program or convert it to a.bin file and use it in the text editor to insert the text.You can record the same key several times, copy the text from the file and paste it into the editor. A Key Macro recorder is an indispensable tool for you to record any key on your keyboard (including ctrl key and alt key) or any hotkey to trigger various functions. You can program the macros as you like, and save them to a file. Once saved, the macro file can be launched on any computer you want, so you can play back any macros anytime you want. Features: Record: You can record your text, button, click or any key on your keyboard. You can record any text, including numeric keys, shift, function, command key and any hotkey for you to play back anytime you want. You can record up to 9 keystrokes at one time. Pre-Set Mode: You can record the same key several times. It keeps one of the recorded keys in the "pending mode". You can press the key and it will automatically save the keystroke into a.mat file. You can record the same key several times, copy the text from the file and paste it into the editor. Support Multiple Keys: You can record the same key several times. It keeps one of the recorded keys in the "pending mode". You can press the key and it will automatically save the keystroke into a.mat file. You can record the same key several times, copy the text from the file and paste it into the editor. Support Copy and Cut: You can copy the text from the.mat file or cut the text from the file and paste it into the editor. It can help you to record the hotkey and the actions you want to trigger, such as copy, cut and paste. Export and Import: Export the text from the recorded keystrokes to a.mat file. Import the.mat file to repeat the text. It helps you to reuse the text recorded. Auto Clear: Auto clear all the recorded keys when you press the

Esc key. It helps you to remove all the recorded keys after you pressed Esc. Auto Clear pending mode: Auto clear the pending mode when you press the Esc key. It will remove all the recorded 77a5ca646e

## **DriveHQ FileManager Product Key Full Free (Final 2022)**

• Security: Secure and easy to access files & folders • Backup: Automatically backup your files and folders to your online repository • Synchronize: Manage your files and folders locally and online • Client for remote repository: Upload, download and publish files & folders from your remote repository • User friendly interface: Simply install and use DriveHQ FileManager MyDownload.info MyDownload.info is a fast, powerful, easy to use online download manager. With MyDownload.info, you can manage your downloaded files at any time you want. MyDownload.info has a simple, intuitive and user-friendly interface. It is free and safe to use. And more important, it is easy to use. Not only you can view your downloads and tracks your downloads activity, but you can also make a queue of files to download later, download a whole folder with all its subfolders or create a torrent to share the file with the world. You can check your download progress, download status and manage your downloads easily with this software. IMDBK IMDBK is a modern and easy to use IMDb (Internet Movie Data Base) application. It provides an extensive list of movies and film genre. IMDBK provides a powerful database of over 13 million movies and 5.5 million TV shows. More than 190 countries are included in IMDBK. IMDbK is fully FREE, so you can download it today, install it on your computer and start using it. The database contains films from all over the world, and has been constantly updated since 1997. The database is divided into different genres: Animation, Comedy, Drama, Horror, Romance, Thriller, Western, Animation, Horror, Comedy, Drama, Romance, Action, Adventure, Comedy, Drama, Family, Fantasy, Music, Sci-Fi, Thriller, War, Anime, Children, Animation, Comedy, Family, Fantasy, Drama, Movie, Music, Romance, Sci-Fi, Action, Adventure, Animation, Drama, Romance, Comedy, Family, War, Drama, Fantasy, Kids, Action, Anime, Comedy, Family, Fantasy, War, Comedy, Crime, Documentary, Documentary, Drama, Fantasy, Music, Sci-Fi, Drama, Romance, Action, Adventure, Animation, Comedy, Family, Drama, Fantasy, Family, Drama, Romance, Family, Crime, Kids, Action, Anime, Comedy, Crime, Drama, Fantasy, Music, Sci-

#### **What's New In DriveHQ FileManager?**

DriveHQ FileManager is a high-quality, easy-to-use file manager that enables you to sync and backup your files. It gives you an online repository, where you can keep your files safe, accessible from any computer, and share them with friends and colleagues. How To Install: 1. Download FileManagerSetup.zip from the link above 2. Extract the folder to any location 3. Double click "FileManagerSetup.exe" 4. Read and Agree to the License Agreement 5. Select the language and install 6. Follow the installation wizard 7. After the installation, open FileManagerSetup.exe and click "Next" button 8. Select the account and click next button 9. Finish the setup 10. Now you can start using FileManager FileManager HD Easy access to your files. More organized and better than ever. It is easy to find and open a specific file with this file manager. It is possible to create virtual folders, which are as flexible as real folders. You can use it as a disk manager, which organizes all files and folders in a single window. Thanks to the FileManager HD, you can get to the files in your computer with one mouse click. Using of the app will help you to save lots of time. It allows you to easily find and open documents, images, videos, sounds and more, as it offers the necessary file management features. In addition to the practical functions, the FileManager HD provides a clean and simple user interface, making it appealing for novice users as well. Homepage - filemanager-hd v2.0.0.2 Crack + Keygen {Win+Mac} FileManagerHD is an advanced software that offers to manage your files in a stylish way. It allows you to create virtual folders that can be set up like actual folders, which makes the app even more useful. It helps you to organize your files in one window. Thanks to the FileManagerHD, you can easily get to all your files, as the program offers the necessary file management functions. Thanks to the FileManagerHD, you can save lots of time. It allows you to quickly open documents, images, videos, sounds and more. The app offers a clean and simple user interface, making it appealing for novice users. This handy software

is a perfect tool for all Windows and Mac users. Key Features: - Ability to create virtual folders - Drag and drop - Safe delete - R/W support for all files - Append support for all files - Support for Windows 8 - Support for Universal app - Support for Mac - Direct access to the files - Drag and drop support - Create folders - Backup support - Copy/move files support - Safe delete - Archive support - List/details

## **System Requirements:**

DOS 6.2 or later with SPE support. Minimum RAM requirement: 4Mb. Minimum Program Size (including compressed file): 30KB. Instructions: 1) Unzip the file, mount the CD-ROM and start up the SPE. 2) If the SPE fails, reboot your computer, unplug and replug the CD-ROM drive and start the SPE again. 3) If the SPE fails, type "I" then press ENTER.

#### Related links:

<http://www.pilsbry.org/checklists/checklist.php?clid=2470> <https://www.madreandiscovery.org/fauna/checklists/checklist.php?clid=11363> <https://baymarine.us/wp-content/uploads/2022/06/lorqud.pdf> <http://bookmanufacturers.org/perfsuite-crack-with-license-key> [https://midirectorionica.com/wp-content/uploads/2022/06/Perfect\\_Flicker.pdf](https://midirectorionica.com/wp-content/uploads/2022/06/Perfect_Flicker.pdf) <https://www.madreandiscovery.org/fauna/checklists/checklist.php?clid=11364> <https://pteridoportal.org/portal/checklists/checklist.php?clid=7414> [https://www.weactgreen.com/upload/files/2022/06/UWRbQgtbgdJgJrzmoEuX\\_06\\_f5aa3c](https://www.weactgreen.com/upload/files/2022/06/UWRbQgtbgdJgJrzmoEuX_06_f5aa3c2ac7e24075711f5362a4a4110f_file.pdf) [2ac7e24075711f5362a4a4110f\\_file.pdf](https://www.weactgreen.com/upload/files/2022/06/UWRbQgtbgdJgJrzmoEuX_06_f5aa3c2ac7e24075711f5362a4a4110f_file.pdf) <https://stareheconnect.com/advert/terminal-service-profile-set-crack-download-win-mac/> <https://bryophyteportal.org/frullania/checklists/checklist.php?clid=10065>